# **YourName:**\_\_\_\_\_\_\_\_\_\_\_\_\_\_\_\_\_\_\_\_\_\_\_\_\_\_\_\_\_\_\_\_\_\_\_\_\_\_\_\_\_\_\_\_\_\_\_\_\_\_\_\_\_\_\_\_\_\_\_\_\_\_\_\_\_\_\_\_\_\_\_\_

1) (20 Points)Write the screen display for the following script and associated function in the space provided.

```
% script \big| Display # Display
  m = 4 n = 5 
  [a,b] = \text{confused}(m,n)... 
function [a,b] = confuse1(m,n) 
  a = 2 * m;b = 3 * n - m;
```
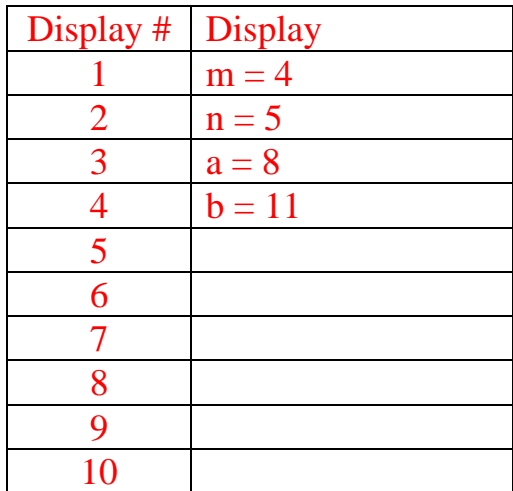

Write the screen display for the following script and associated function in the space provided.

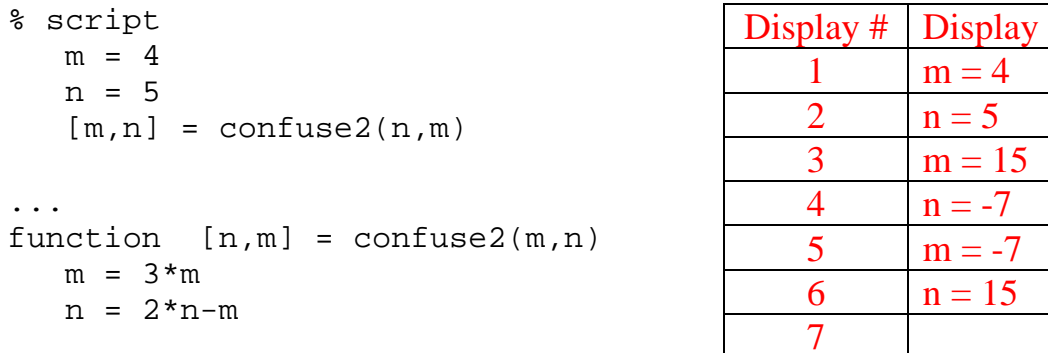

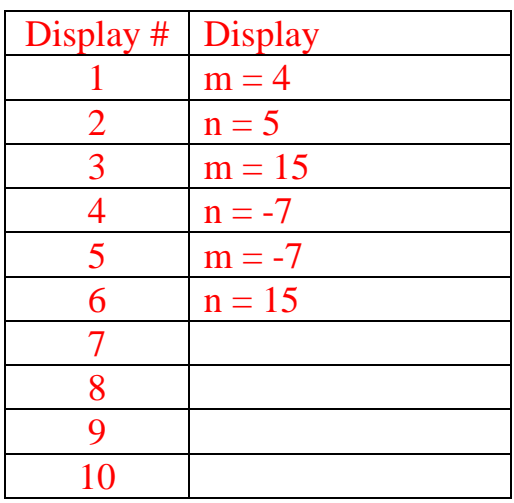

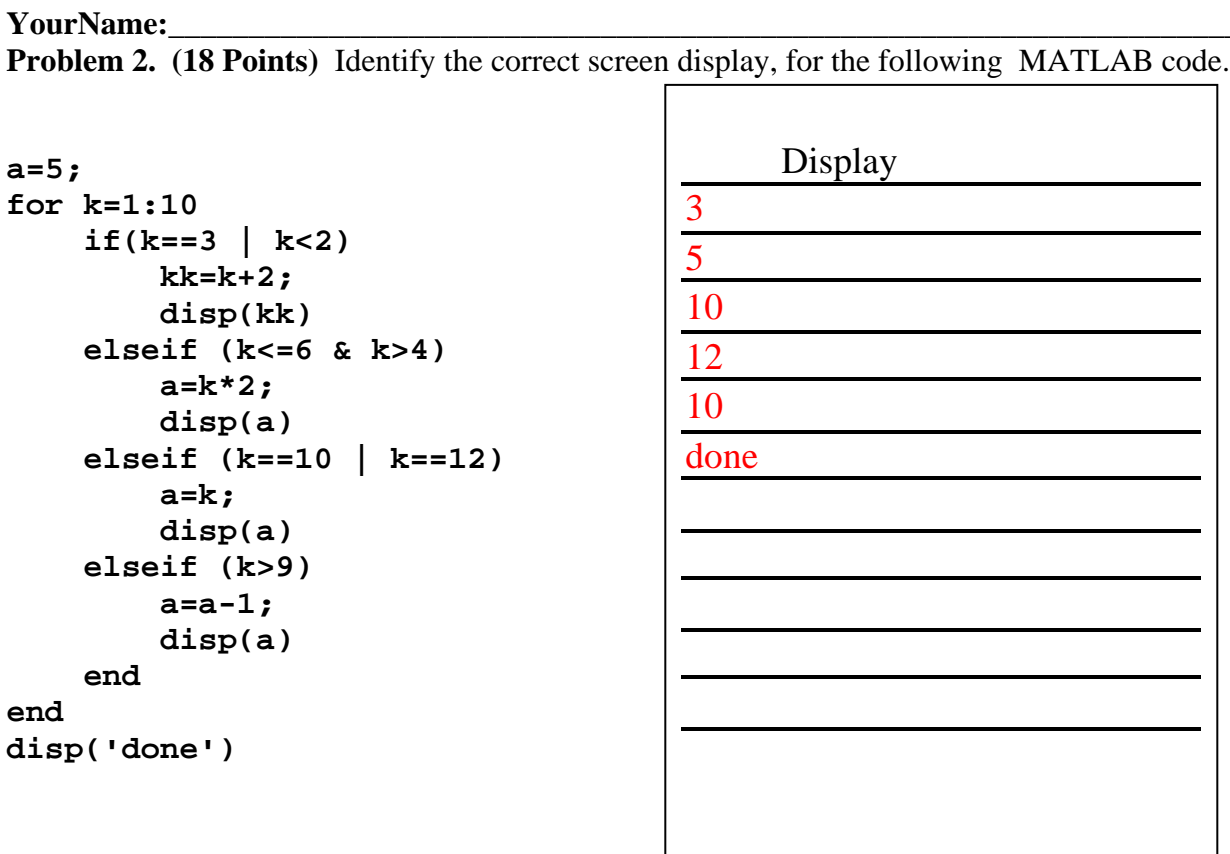

## **YourName:**\_\_\_\_\_\_\_\_\_\_\_\_\_\_\_\_\_\_\_\_\_\_\_\_\_\_\_\_\_\_\_\_\_\_\_\_\_\_\_\_\_\_\_\_\_\_\_\_\_\_\_\_\_\_\_\_\_\_\_\_\_\_\_\_\_\_\_\_\_\_\_\_

3) (20 points) Identify the correct screen display for the following MATLAB code:

```
v=[0 1 2 3 4]; 
for k = 1:5 switch (k-1) 
      case {1,3}v(k) = v(k) + v(k+1); case {2,4} 
         v(k)=new+1;
       otherwise
         v(k)=k+1; end 
   new=v(k) end
```

```
 1) new = 2 
 2) new = 3 
 3) new = 4 
 4) new = 7 
 5) new = 8 
 6)
 7)
 8)
 9)
 10)
```
**YourName:**\_\_\_\_\_\_\_\_\_\_\_\_\_\_\_\_\_\_\_\_\_\_\_\_\_\_\_\_\_\_\_\_\_\_\_\_\_\_\_\_\_\_\_\_\_\_\_\_\_\_\_\_\_\_\_\_\_\_\_\_\_\_\_\_\_\_\_\_\_\_\_\_

**4)** (8 Points) The polyfit command attempts to fit a polynomial  $(a_nx^n + a_{n-1}x^{n-1} + ... + a=y)$  to a dataset.

The following is a list of the polyfit commands and results (each for a different dataset), write the equation in the form of  $y = f(x)$  represented by the output of the polyfit command:

> $Coeff = polyfit(x,y,3)$  $Coeff = -4 \t 0 \t 1 \t 5$ Equation:  $y = -4x^3 + x + 5$ Equation:  $y=e^{2x}$  $Coeff = polyfit(x, log(y), 1)$  $Coeff = 2 0$ Equation:  $y = x^2$  $Coeff = polyfit(log(x), log(y), 1)$  $Coeff = 2 0$ Coeff=polyfit(x,y,1)<br>Coeff = 2 0  $Coeff = 2$ Equation:  $y = 2x$

**5) (6 Points)** For the following MATLAB commands, what is the resulting value of y?  $x = -1$  3

func  $f = x.^2-4*x$ 

 $y = 5 -3$ 

**6) (6 Points)** You wish to write a script that will analyze the following function:

$$
f(x) = \frac{x^2 \cos(2x+1)}{(6x)\ln x}
$$

Write the m-file required to define this as a MATLAB function. Call the function fun\_x and pass the function x and return the value y.

function  $y=fun_c(x)$  $y=((x.^2).*cos(2*x+1))$ ./((6<sup>\*</sup>x).<sup>\*</sup>log(x))

**YourName:**\_\_\_\_\_\_\_\_\_\_\_\_\_\_\_\_\_\_\_\_\_\_\_\_\_\_\_\_\_\_\_\_\_\_\_\_\_\_\_\_\_\_\_\_\_\_\_\_\_\_\_\_\_\_\_\_\_\_\_\_\_\_\_\_\_\_\_\_\_\_\_\_

# YourName:

**7) (22 points)** You are a TA reviewing a Matlab script turned in by a student. The script begins on the next page, and the lines are numbered for convenience. To figure out the problems with this script, you must answer the following questions:

- a) i) What is the purpose of the statements included in lines 1 through 4?
- (2 points) To allow the program user to specify a different data file for analysis each time the program is run.
	- ii) What error is made in both lines 3 and 4?
- (2 points) Should be  $x=data(:,1)$  and  $y=data(:,2)$ . Filename is the input string variable.
- b) i) What is the purpose of variable *keepgoing* in line 6?
- (2 points) Presets the while loop variable to start it running.
	- ii) What will happen based on the value it is assigned? What should the value be?
- (2 points) If "keepgoing" is assigned 0, then the while loop will not execute. The value should be set to 1.
- c) List 4 errors which occur on lines 9, 14, 19 and 22.
- (1 point) Variable "plot\_desired" is a number, thus 's' is not needed at end of input command.
- (1 point) Polyfit command requires a third input argument of 1 to specify a linear fit
- $(1 point)$  Statement should be "slope = line(1), because the slope is the first element of the output polynomial coefficient array for a first order linear polynomial fit
- (1 point) Should be "case" , not "elseif"
- d) In lines 27 through 30, a function is called which performs a linear fit to a log-log plot of the data.
	- i) Based on the definition of the function specified on line 44, is the function called properly from line 28? If not, why?
- (2 points) No. The call statement is missing on of its input arguments.
	- ii) Based on the definition of the function, how should the function file be saved?
- (2 point) log\_log.m
	- iii) Write the equation which linear fit to a log-log plot ultimately provide?
- (2 points)  $y = b^* x^a$ 
	- iv) The same mistake is made on lines 47 and 49 of the function file. What is this mistake?
- (2 points) In the polyval command,  $log(x)$  needs to be used as the input argument for the x values at which the log\_log\_fit vector is determined. Similarly, in line 49, the fit equation should be plotted with the  $log(x)$  values, not the x values.
- e) What is the purpose of the set of statements included in lines 32 through 35?
- (2 points) To allow the while loop to run again if an incorrect user response is entered.

```
YourName:<br>1. filename = input('Enter the full name of the data text file containing x values in column 1 and y values in column 2 (Ex:
                    dataset1.dat): ', 's') 
2. data = load(filename);3. x = \text{filename}(:,1);4. y = filename(:,2);5.
6. keepgoing = 0;
7. while keepgoing == 18. disp('Select type of regression to perform on data file.') 
9. plot_desired=input('Type "1" for Linear, "2" for Semi-log linear, "3" for Log-log linear, 's'); 
10.
11. switch plot_desired
12.
13. case 1 % Performs linear fit to data
14. line = polyfit(x,y);
15. yfit = polyval(line, x);16. plot(x, y, 'm<sup>*'</sup>, x, yfit, 'k--')
17. title('X vs. Y Plot with Linear Fit') 
18. disp('Linear Fit coeffiecients are:') 
19. slope=line(2) 
20. intercept=line(1) 
21.
22. elseif 2 %Performs linear fit to semi-log plot of data 
23. [a,b] = \text{semi\_logf}(x,y);24. disp('Exponential equation coefficients are:') 
25. a, b 
26.
27. case 3 %Performs linear fit to log-log plot of data
28. [a,b] = \log \log f(x); % See function below
29. disp('Power Function coefficients are:') 
30. a, b 
31.
32. otherwise 
33. disp('ERROR: Incorrect input given') 
34. again=input('To try again type "1", otherwise type "0": '); 
35. keepgoing=again;
36. end 
37. end 
38.
39. %=========================================================== 
40. % Function file 
41. % Performs linear fit to log-log plot of data, plots the fit,
42. % and returns the coefficients, a and b 
43.
44. function [a,b] = log_logf(x,y)45.
46. line = polyfit(log(x), log(y), 1);
47. log_log\_fit = polyval(line,x);48.
49. plot(log(x), log(y), 'm<sup>*'</sup>, x, log_log\_fit, 'k--')
50. title('Log-log Plot with Linear Fit') 
51.
52. a=line(1); 
53. b=exp(line(2);
```